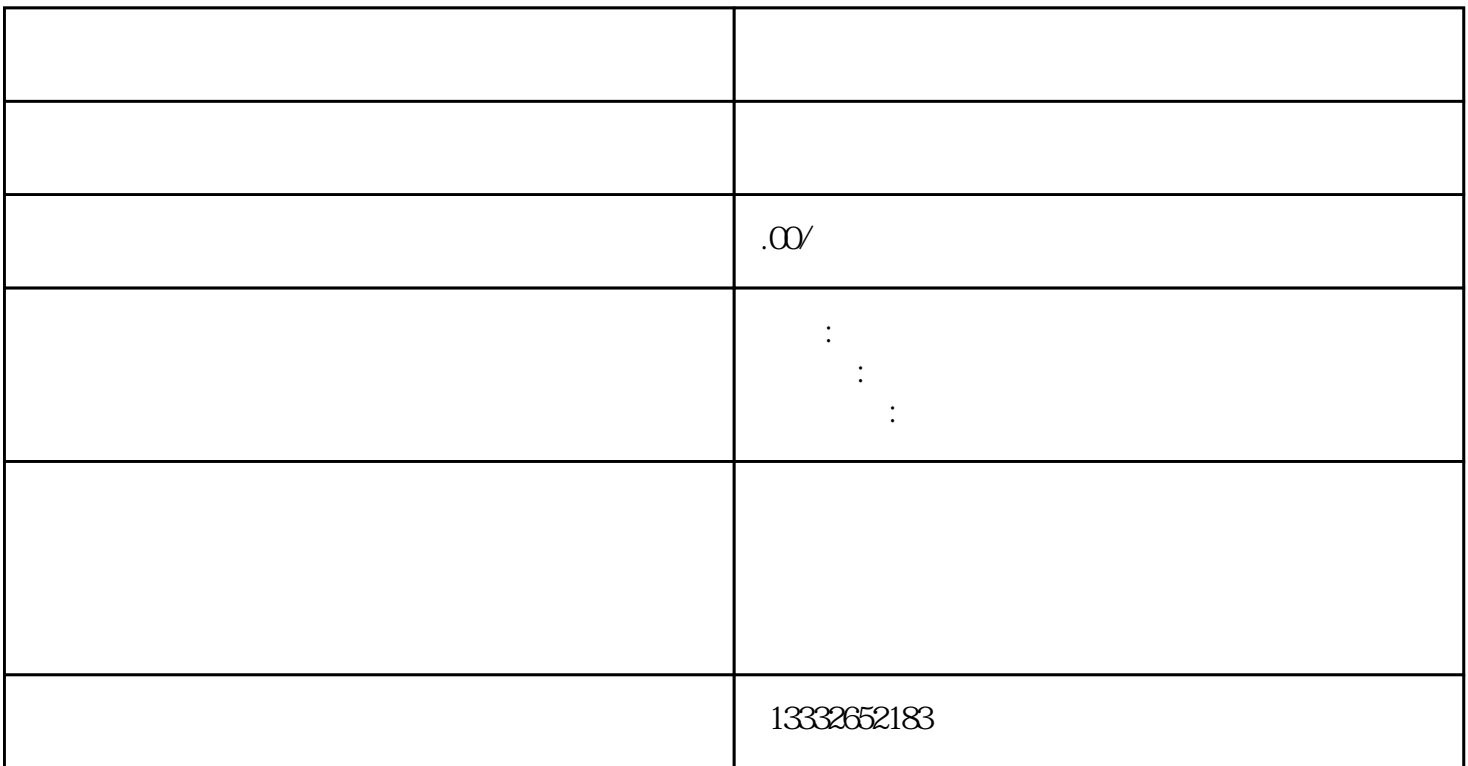

,

 $4/8/16$ 

 $\mathsf{usb}\mathsf{u}$ 

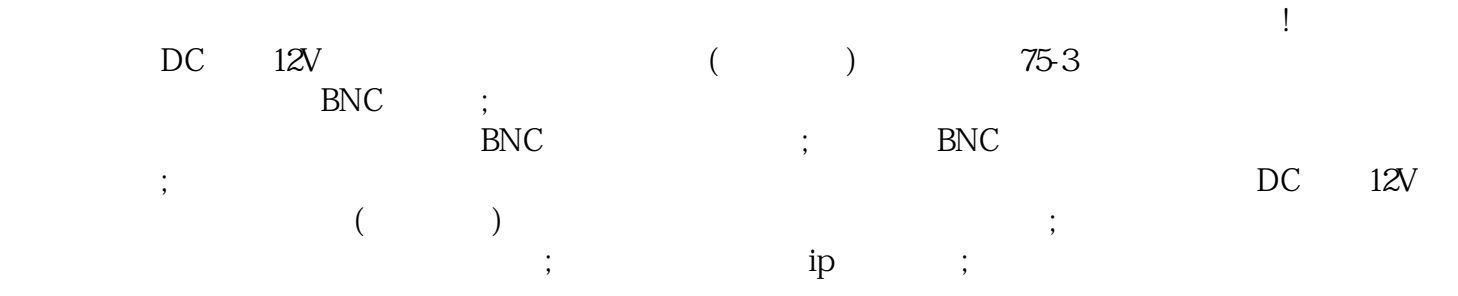

, the contraction of the contraction of the contraction  $\mathcal{L}$ 

 $BNC$ 

 $\alpha$